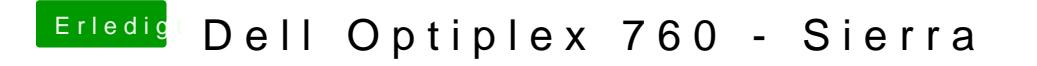

Beitrag von macmac512 vom 20. Januar 2017, 23:21

Eigentlich müsste der deaktiviert sein. Im Anhang mal die Rubrik "System Configuration".

Lohnt sich vielleicht dein Downgrade des BIOS?

=============================================

Interessant. Nachdem ich die DSDT.aml aus dem EFI Ordner des funktionierte die weitere Installation problemlos.

Probiere jetzt mal die Installation von Clover auf der HDD und dann die Gr zu bringen. Die Grafikbeschleunigung funktioniert nicht und FullHD ist noch 1280x1024.

=============================================

Also ohne DSDT.aml kann ich das System direkt von der Platte starten. Alles

Was nicht funktioniert:

- Richtige Auflösung und Grafikbeschleunigung
- Grafikkarte in Systeminfos
- DSDT.aml benutzen
- BIOS lädt extrem langsam. Hängt vilt mit A16 zusammen? Lohnt sich da

Falls jemand noch Tipps hat - Immer her damit und schonmal vielen Da Hilfe!